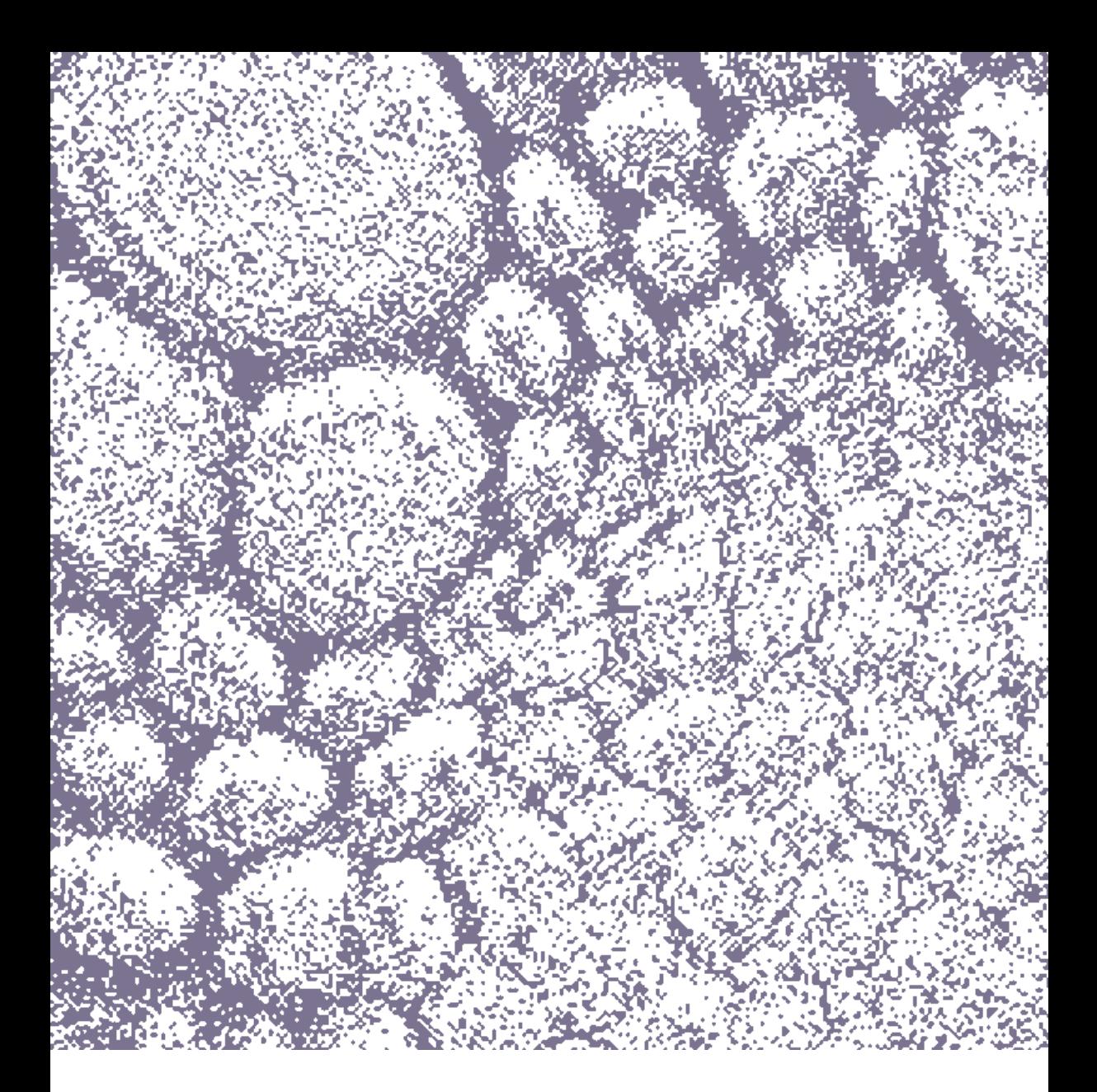

# Phloem.

Phloem. : (n.m) Le phloème est un tissu conducteur des végétaux. Il permet le transfert de la sève élaborée à l'ensemble de la plante par ses vaisseaux ou tubes criblés. Ces tubes sont associés à des cellules compagnes.

### Introduction.

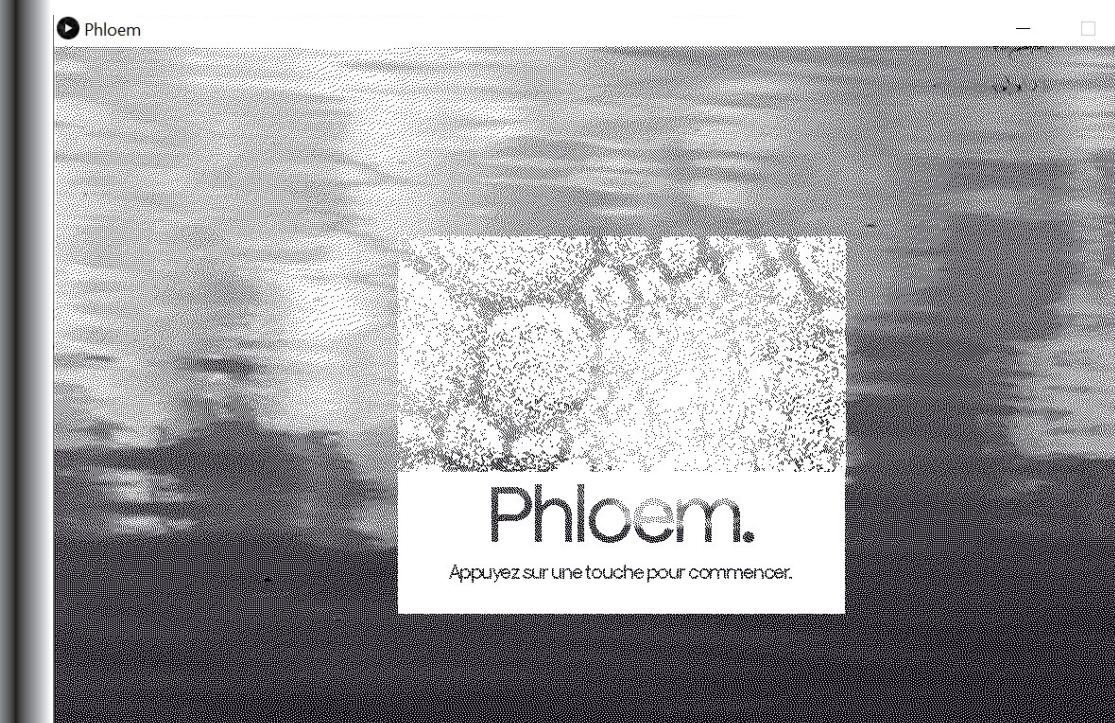

Phloem est un outil qui permet de tramer des images en déplaçant les pixels.

Cette application a pour but d'essayer de s'émanciper des programmes de trame les plus répandus et le plus souvent ce sont des logiciels propriétaires. L'application permet des résultats plus expérimentaux et plus malléables que les trames prédéfinies des logiciels.

Cette application a été développé avec Processing. Elle est Open Source.

### Notice d'utilisation.

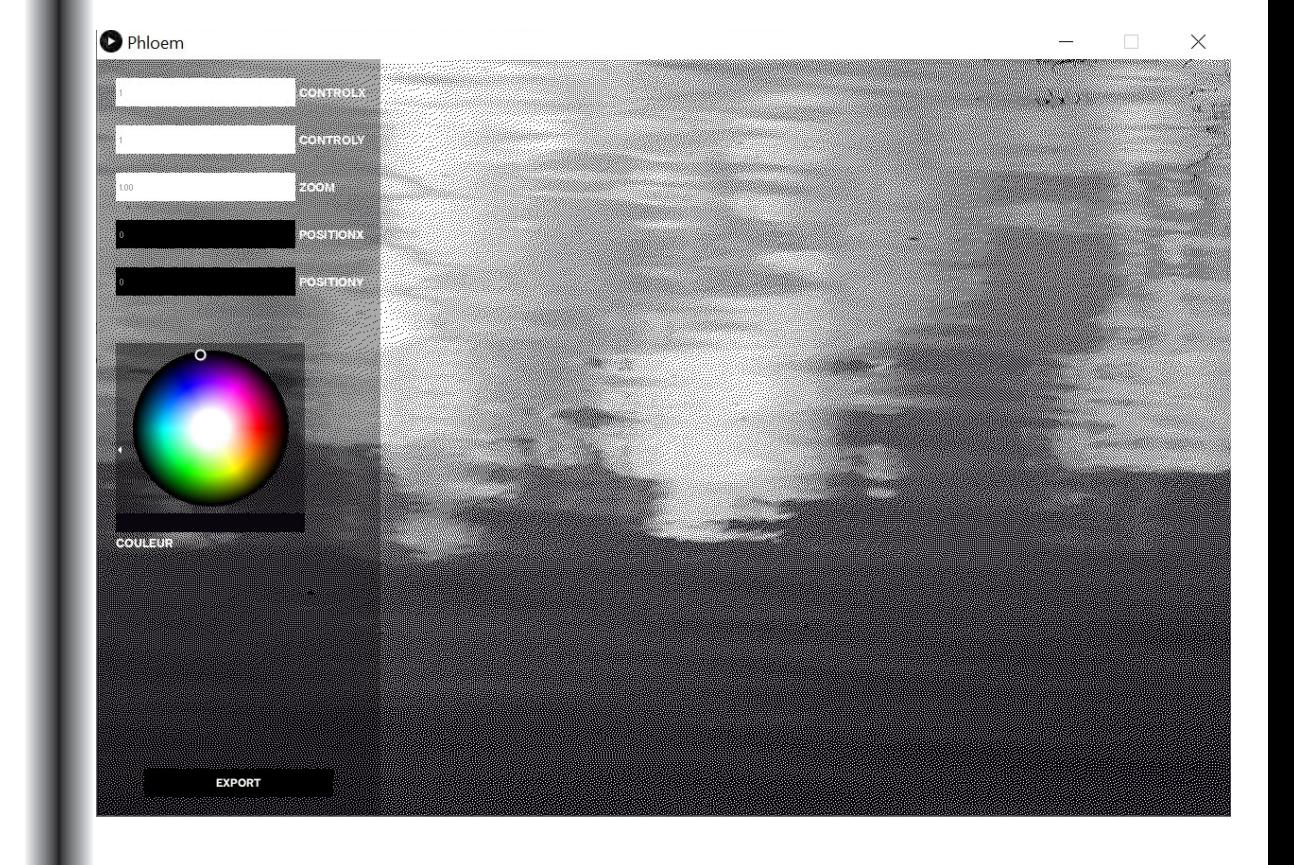

Au démarrage en appuyant sur une touche du clavier un menu de réglages apparait qui permettent de modifié l'image déjà tramée par le programme.

## Différents réglages.

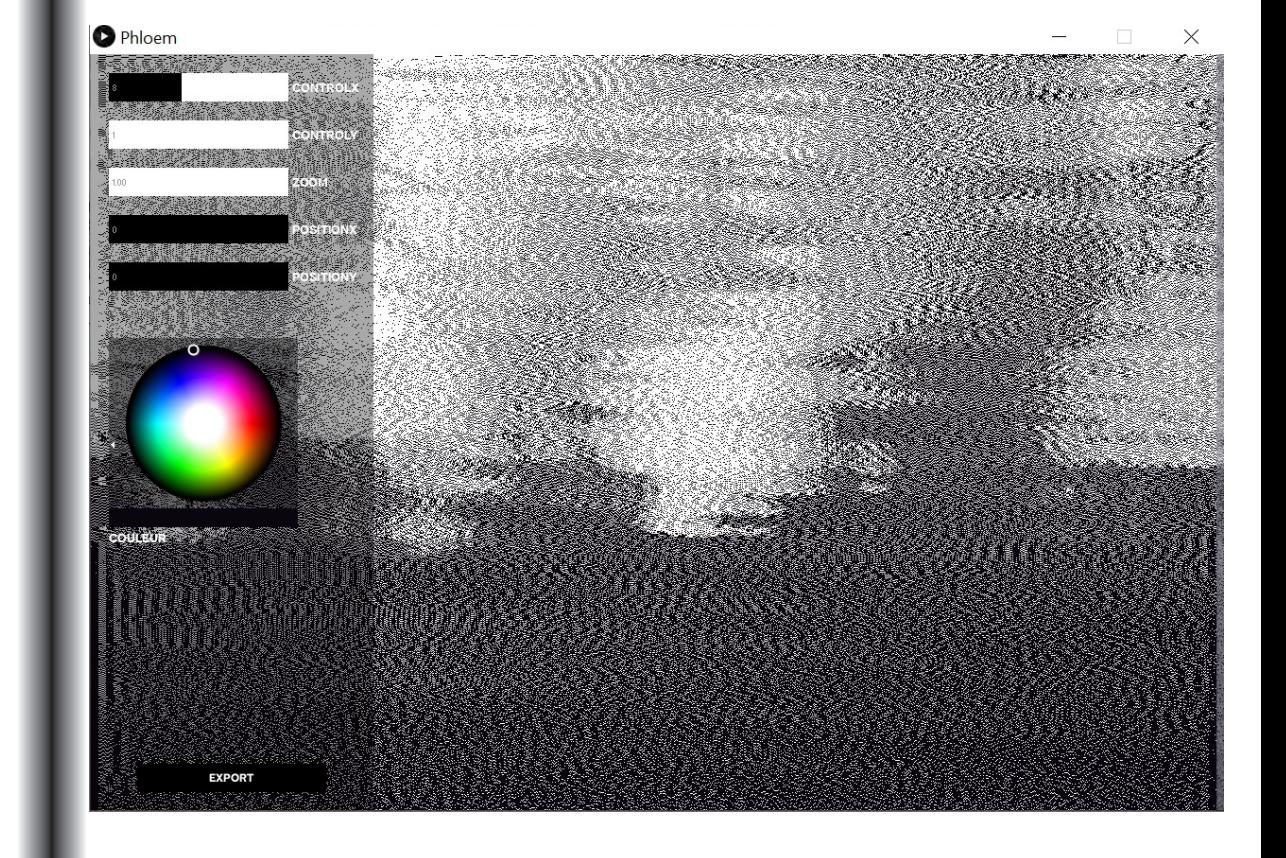

Déplacer les pixels, horizontalement avec le curseur ControlX.

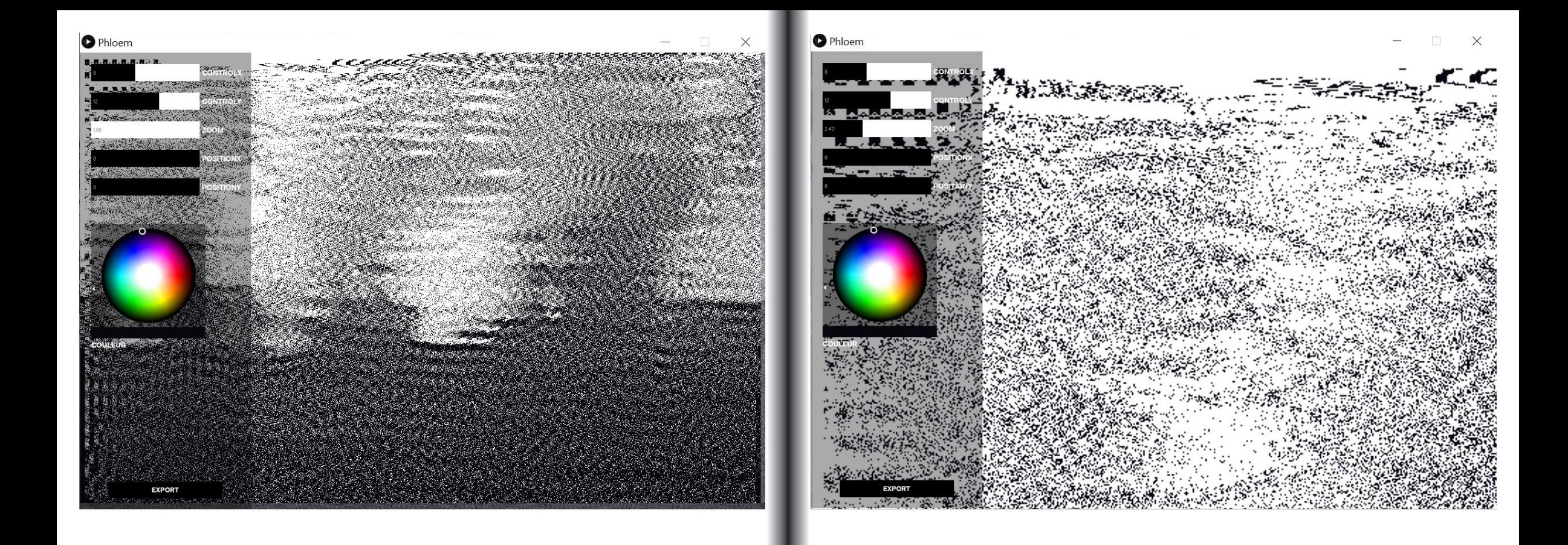

Déplacer les pixels, verticalement avec le curseur ControlY. **Le pressur dans l'image avec le curseur Zoom.** 

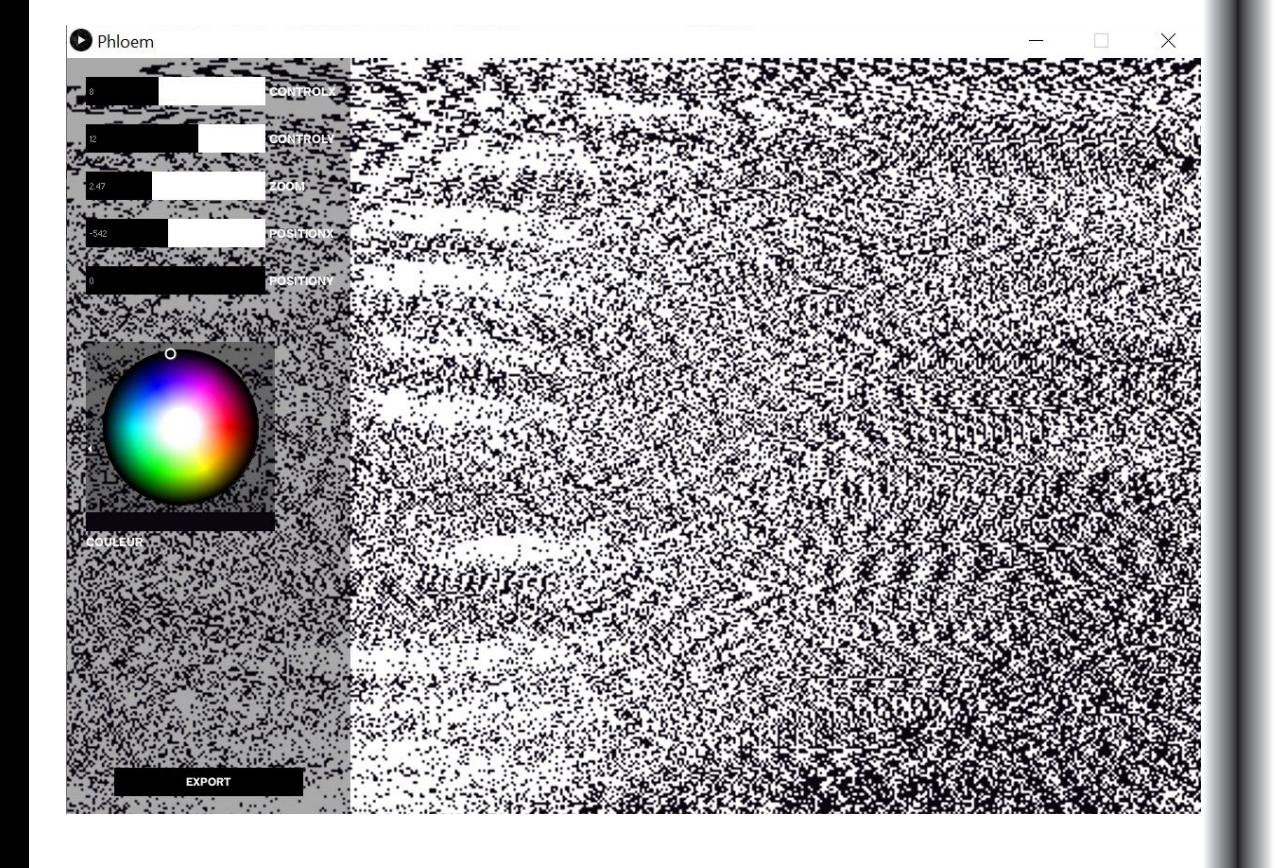

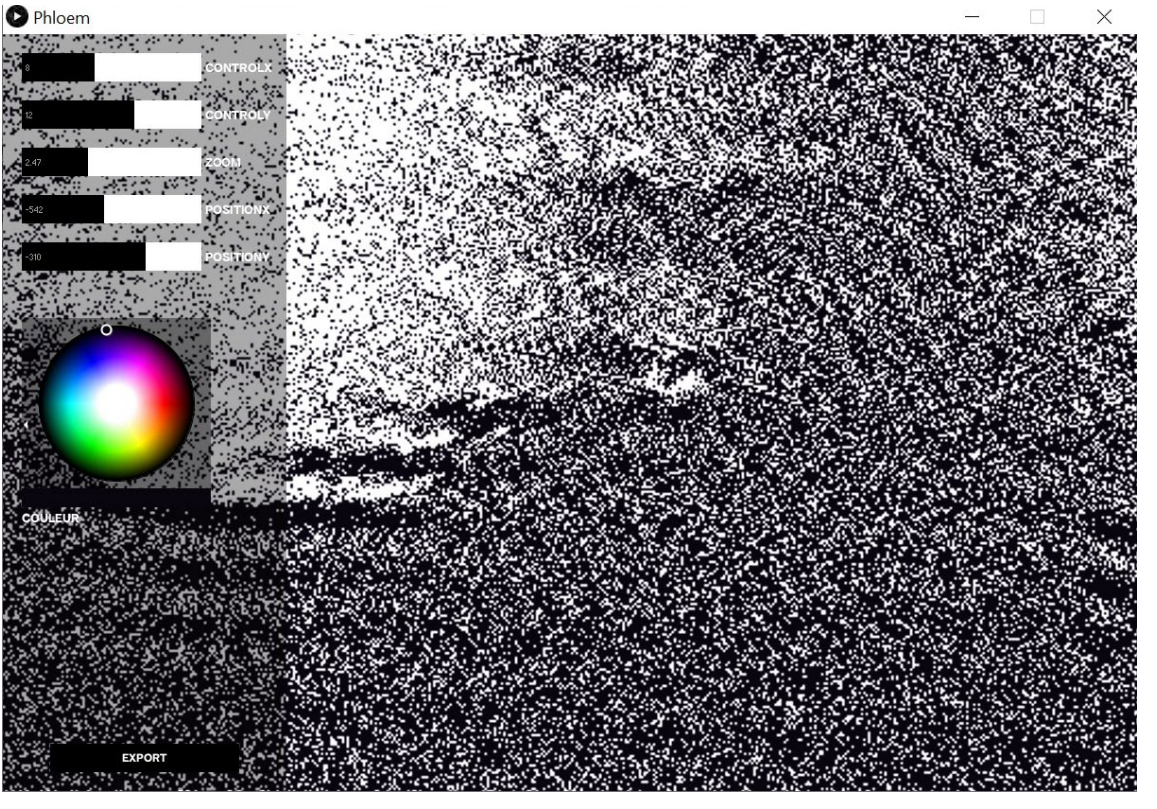

Se déplacer dans l'image, horizontalement avec le curseur PositionX. | | Se déplacer dans l'image, verticalement avec le curseur PositionY.

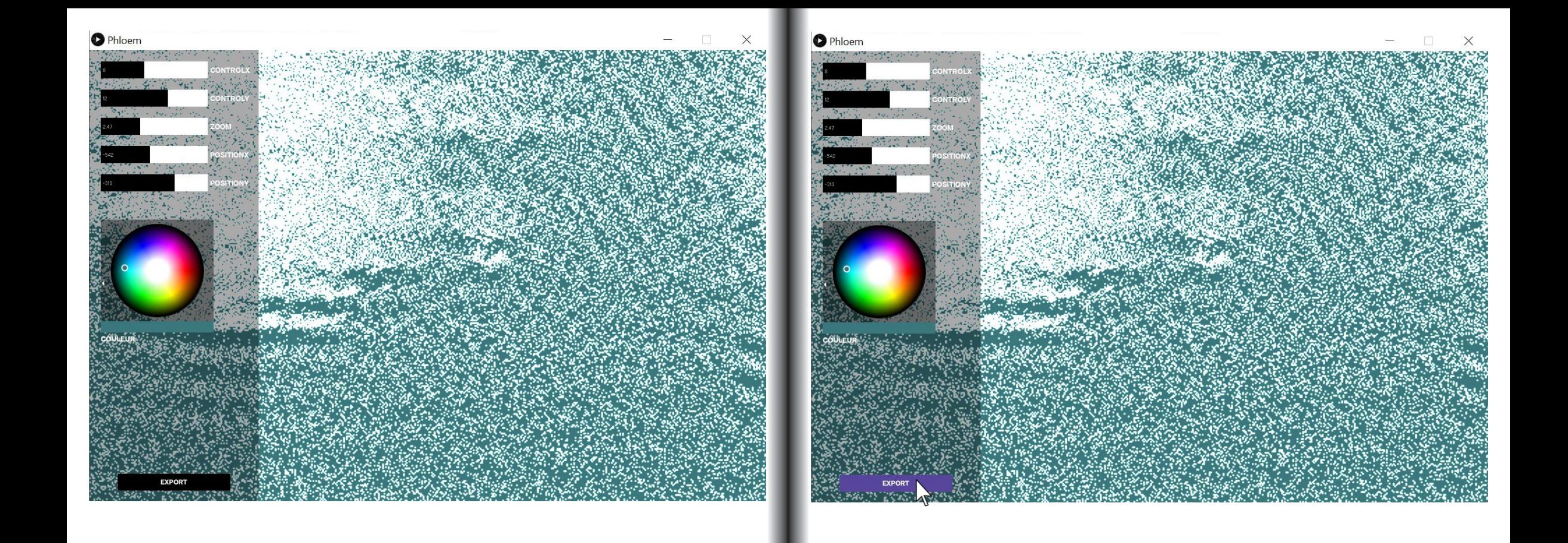

Changer de couleur Exporter l'image obtenue (l'image sera un fichier TIFF)

### Exemples.

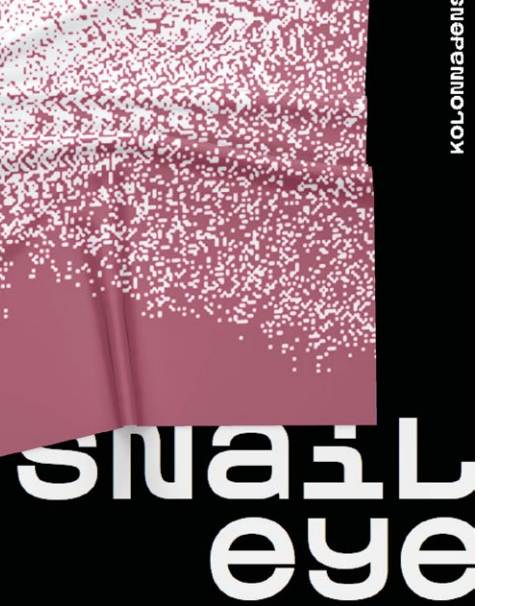

COSMiC<br>COMIC<br>CONVeNtiON<br>May 27-29<br>2022<br>LeiPZig

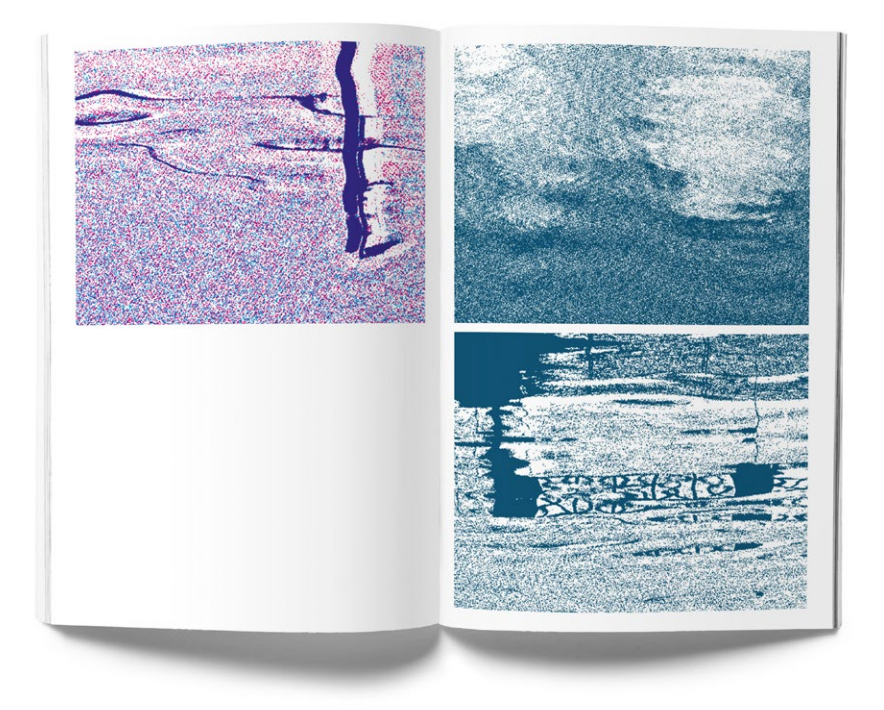

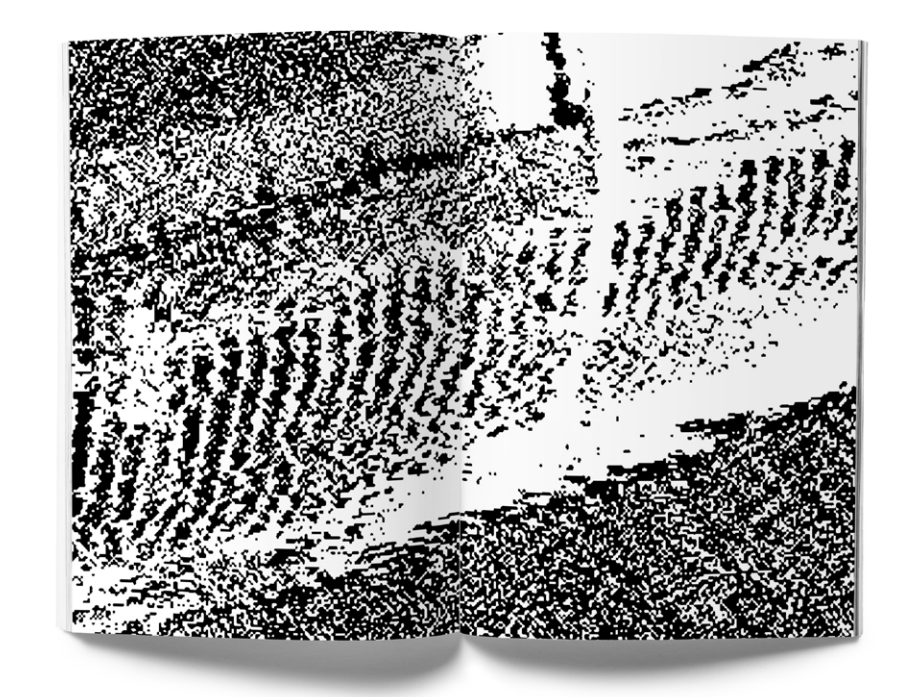

Remerciements : Tomek Jarolim Typographie : Apfel Grotezk Conception Graphique : Marion Quillien Ésac, 2022.